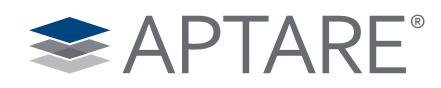

# APTARE IT Analytics™: Virtualization Manager

# Plan for a Smooth Transition to Virtualized Environments

Virtualization of server environments offers great promise in improving the overall efficiency of today's data centers. However, deploying applications and their associated operating systems as virtual machines on an ad hoc basis often results in inefficient utilization of the physical resources making up the virtual environment.

APTARE® Virtualization Manager can provide insight into understanding how to plan for managing storage resources in a virtualized environment. The solution allows you to view current physical storage capacity making up the virtualized environments and make informed decisions on how best to deploy an application in a virtualized environment. Most importantly, APTARE Virtualization Manager provides you with a clear picture of your entire existing virtual environment.

#### Improve Performance of the Virtual Infrastructure

One of the main concerns in implementing server virtualization with networked storage is performance. The ability to understand how to balance networked storage, remove I/O contention across a set of virtual machines, and determine potential I/O bottlenecks is critical. APTARE Virtualization Manager allows users to tune each virtual machine to ensure adequate performance, allowing you to ensure that a virtual machine is on the correct tier of physical storage, determine if each virtual machine has the right amount of resources needed to meet performance objectives and identify potential contention issues that directly affect the performance of a virtual machine.

#### Maximize Utilization of Virtual Environments

Virtualized environments place heavy demands on real resources such as network bandwidth and unused or underutilized storage as the number of virtual machines hosted on physical servers grows. APTARE Virtualization Manager can help maximize the use of existing storage resources within the data center by identifying storage resources that are supporting a virtual environment.

#### APTARE Virtualization Manager allows you to:

- Directly map the storage used by each virtual machine down to the actual storage array itself
- See which virtual machines are over or underutilizing their allocated storage
- Understand the overall capacity allocation to actual usage of virtual storage

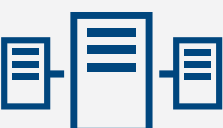

**GAIN** insight on how to plan, manage, and optimize storage allocated to virtual systems to improve efficiency and reduce costs with APTARE Virtualization Manager.

## Monitor Virtual Resource Usage

Another difficult task is to determine the actual usage of physical resources in virtual environments. With APTARE Virtualization Manager, users can determine each virtual machine's actual resource utilization, including:

- Runtime statistics for each virtual machine
- Storage resource utilization at the file system logical disk and virtual disk level for individual virtual machines
- Chargeback reports based on virtual machine consumption levels with associated costs based on user-defined pricing

## Forecast Virtual Resources Demands

APTARE Virtualization Manager features a predictive analysis engine that forecasts your future storage capacity needs in virtualized environments based on current usage levels and growth metrics. This allows you to examine historical and current storage resource allocations for each virtual machine as well as storage mappings. This leads to a better understanding of how these storage views are growing or shrinking at an individual virtual machine level.

## APTARE IT Analytics Platform

APTARE IT Analytics is a Web 2.0 platform that delivers comprehensive reporting and management tools for storage environments – from backup to capacity management.

#### Data Extensible Database

The APTARE IT Analytics platform is based on an Oracle database that sits across the entire product line, pooling management data in a central location. The scalability of the database ensures accurate and reliable data collection and ensures that virtually any type of management information can be collected, analyzed, and shared.

#### Web 2.0 Convenience

APTARE IT Analytics user interface is built from the ground up on open Internet standards and Web 2.0 technologies. Web 2.0 features—such as "drag & drop" reports, tabbed browsing, and floating dialog boxes—provide effortless access to reports and customization of how you view and organize and share the information you need.

#### Out-of-the-Box Dashboards and Reports

APTARE IT Analytics provides the most popular reports right out of the box – enabling you to diagnose and manage your environment immediately with minimal training. In addition, easily customized dashboards enable you to tailor your desktop to feature the information that's critical to you. Email your customized dashboards and reports to other team members in PDF, CSV, or HTML format. Or schedule reports so they are automatically delivered in any time frame you choose: daily, weekly, or monthly.

## Specifications

Our Supported Environments datasheet contains a complete list of supported environments for APTARE IT Analytics and can be found online at [www.aptare.com](http://www.aptare.com).

 $\triangle$  APTARE +1 408.871.9848 | www.aptare.com

© 2018 APTARE, Inc. Contains APTARE confidential and proprietary information. All rights reserved. APTARE is a registered trademark and APTARE IT Analytics is a trademark of APTARE, Inc. Other product names mentioned herein may be trademarks or registered trademarks of their respective companies. 09.18.